# Feature Request ID FR-4: Create a release packager project

# **Table of contents**

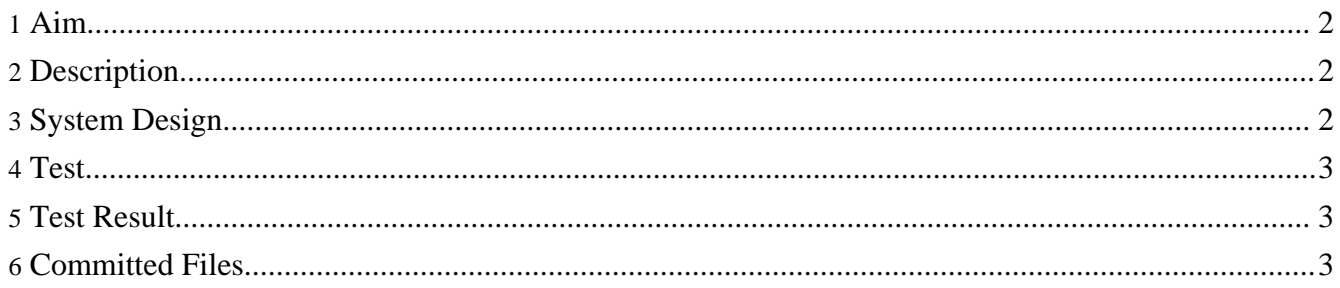

#### <span id="page-1-0"></span>**1. Aim**

Define and declare the release packages for simBio 1.0 and simBio Eclipse plug-in 1.0 and the purpose of each package. Update build files concerning release files, site and API documentation, etc.

#### <span id="page-1-1"></span>**2. Description**

- 1. First define all release packages and write a document about the contents and purpose for each release package.
- 2. Make a build file that can be used to create all simBio's release packages.

### <span id="page-1-2"></span>**3. System Design**

- 1. First document the contents of the release packages here, Release [Packages](../../releasepackages.html). This document will be used as a reference when the release packages are created.
- 2. The versions for all release packages will be **1.0** and have the name according to the document above.
- 3. The aim for each release package is to reach the purpose of the release packages according to the document above.
- 4. A new project named **packager** will be created containing a build file. This build file will, in most cases, use the build files for each project as a source to create the distribution packages, with some post-modification of file names. But in some case the building will all be done in the build file in the packager project.
- 5. Seven distribution files will be released. These are:
	- 1. **simBio binary release package:** The release build file will use the build file located in the JavaSpacesClient project and the build file, build\_forrest.xml, (for the English site) located in the simBio project. The English API documentation will be done in the release build file with the target name api\_en.
	- 2. **simBio source release package:** The distribution package will be done by the build file located in the packager project.
	- 3. **simBio JavaSpaces server binary release package:** The release build file will use the build file located in the RemoteClient project. The distribution package needs to be renamed.
	- 4. **simBio JavaSpaces worker binary release package:** The release build file will use the build file located in the RemoteClient project. The distribution package needs to be renamed.
	- 5. **simBio Eclipse plug-in binary release package:** The building will be done semi-automatic by the Plug-in Development Environment (PDE) and not as a part of the release build file. The Ant build file will be created by right clicking on the file /org.simBio.feature/feature.xml and select [PDE Tools] -> [Create Ant Build File]. After that is done, right click on the newly created file build.xml and select [Run As] -> [Ant build...]. Finally check zip.distribution and select Run.
	- 6. **simBio Eclipse plug-in source release package:** The distribution package will be done by the build file located in the packager project.
	- 7. **Japanese documentation release package:** The release build file will use the build file located in the docs\_ja project. The distribution package can remain as it is.

#### <span id="page-2-0"></span>**4. Test**

Test that the simBio binary release package works as supposed. First create an Eclipse project from the package and then execute models in simBio both by using stand-alone and distributed computation (JavaSpaces).

# <span id="page-2-1"></span>**5. Test Result**

All the specified tests have been run with successful result.

# <span id="page-2-2"></span>**6. Committed Files**

- 1. The document about the contents and purpose for each release package has been committed to the simBio site and can be read here, Release [Packages](../../releasepackages.html).
- 2. The new project named packager have been committed to SourceForge.